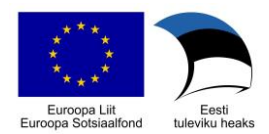

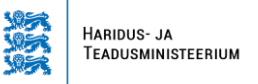

# **ESF VAHENDITEST RAHASTATAVA TÄISKASVANUTE TÄIENDUSKOOLITUSE ÕPPEKAVA**

# **1. Üldandmed**

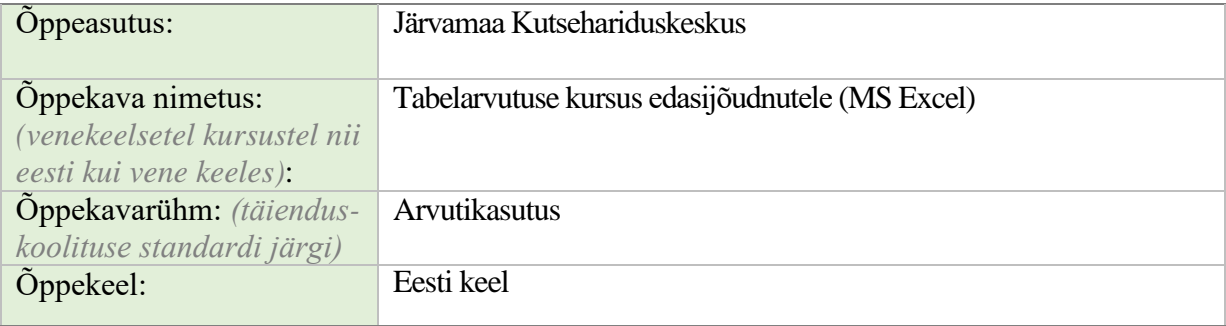

## **2. Koolituse sihtgrupp ja õpiväljundid**

**Sihtrühm ja selle kirjeldus ning õppe alustamise nõuded.** *Ära märkida milliste erialaoskuste, haridustaseme või vanusegrupi inimestele koolitus on mõeldud ning milline on optimaalne grupi suurus; ära tuua kas ja millised on nõuded õpingute alustamiseks.* 

#### **Sihtrühm:**

Erialase hariduseta või aegunud oskustega isikud, kes kasutavad oma töös

tabelarvutusprogrammi MS Excel, kuid soovivad süvendada ja laiendada oma teadmisi ja oskusi, et kasutada tabelarvutusprogrammi oma töös efektiivsemalt. Erinevates valdkondades töötavad inimesed, kellel napib tabelarvutuse kasutamise teadmisi igapäevaste tööülesannete edukaks sooritamiseks (nt: kaubandustöötajad, teenindajad, administraatorid, laotöölised jt), kuid soovivad kiirendada ja täiustada oma tööd tabelarvutusprogrammi koostamisel. Isikud, kes alustavad tööd arvutiga ning vajavad tabelarvutusprogrammi efektiivseks kasutamiseks teadmisi ja praktilisi oskusi. Samuti aegunud oskustega elanikkond vanuses 50+.

Grupi suurus: 10 osalejat

### **Õppe alustamise nõuded:**

Õppijal on olemas MS Excel kasutamise baasoskused.

**Õpiväljundid.** *Õpiväljundid kirjeldatakse kompetentsidena, mis täpsustavad, millised teadmised, oskused ja hoiakud peab õppija omandama õppeprotsessi lõpuks.* 

Koolituse läbinu:

- käitleb suuri tabeleid kasutades selleks Exceli analüüsivahendeid;
- kasutab erinevaid funktsioone ja kombineerib neid omavahel;
- importida andmeid, kaitseb ja jagab tabeleid;
- loob tabelipõhju ja korraldada optimaalselt väljatrükki.

**Õpiväljundite seos kutsestandardi või tasemeõppe õppekavaga.** *Tuua ära vastav kutsestandard ning numbriline viide konkreetsetele kompetentsidele, mida saavutatakse.* ECDL kutsestandard

### **3. Koolituse maht**

**Koolituse kogumaht** akadeemilistes tundides: **28**

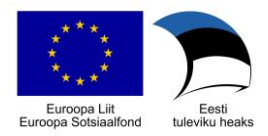

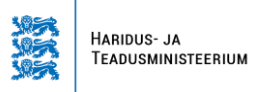

**10**

**18**

Kontaktõppe maht akadeemilistes tundides: **28** sh auditoorse töö maht akadeemilistes tundides: *(õpe loengu, seminari või muus koolis määratud vormis)* sh praktilise töö maht akadeemilistes tundides: (*õpitud teadmiste ja oskuste rakendamine õppekeskkonnas*)

Koolitaja poolt tagasisidestatava iseseisva töö maht akadeemilistes tundides: **0**

## **4. Koolituse sisu ja õppekeskkonna kirjeldus ning lõpetamise nõuded**

**Õppe sisu ja õppekeskkonna kirjeldus.** *Tuua peamised teemad ja alateemad sh eristada auditoorne ja praktiline osa. Esitada õppekeskkonna lühikirjeldus, mis on õpiväljundite saavutamiseks olemas. Loetleda kursuse kohustuslikud õppematerjalid (nt õpikud vmt) kui need on olemas. Kui õppijalt nõutakse mingeid isiklikke õppevahendeid, tuua ka need välja.* 

### **Õppe sisu:**

#### **1. Auditoorse töö (10 t)**

- valemite moodustamine ja funktsioonide kasutamine
- diagrammide kasutamise võimalused
- töö suurte andmehulkadega
- töölehtede süsteemi kasutamine
- liigendtabel (Pivot Table)
- liigenddiagramm (Pivot Chart)
- **2. Praktiline töö (18 t)**
- **-** olemasoleva tabeli avamine, redigeerimine ja salvestamine
- uue tabeli loomine ja täiendamine
- arvutused tabelis ja funktsioonide kasutamine
- diagrammide loomine ja vormindamine
- töötamine suuri andmehulki sisaldavate tabelitega, sh sorteerimine ja filtreerimine

- erineva suurusega tabelite ettevalmistus väljatrükiks ning väljatrükk, prindiala määramine (Print Area, Päised, Jalused)

Õppemeetoditeks on loeng praktiliste näidete toel, praktiline töö arvutil, selgitused, arutelud. **Õppekeskkonna kirjeldus:** Järvamaa Kutsehariduskeskuse arvutiklass, kus on olemas koolisisene arvutivõrk ja kiire internetiühendus**.**

**Nõuded õppe lõpetamiseks, sh hindamismeetodid ja –kriteeriumid.** *Nõutud on vähemalt 70% kontakttundides osalemine. Kirjeldada, kuidas hinnatakse õpiväljundite saavutamist.* 

Õpingud loetakse lõppenuks, kui õpilane on osalenud õppetöös vähemalt 75 % ja on sooritanud kõik praktilised harjutused. Mitteeristav hindamine. Koolituse läbimisel väljastatakse osalejatele tunnistus, kui õpingute lõpetamise nõuded on täidetud.

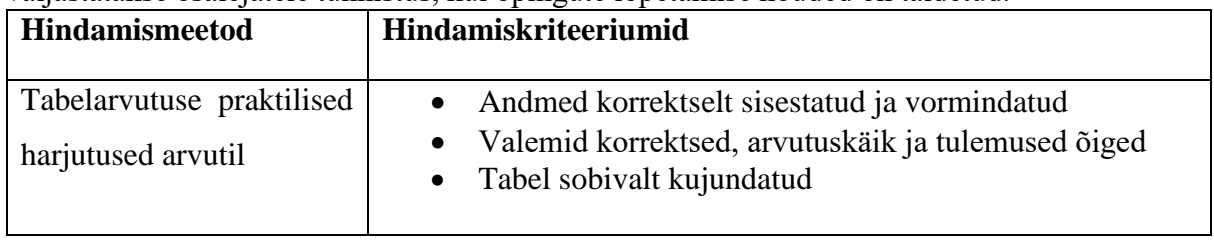

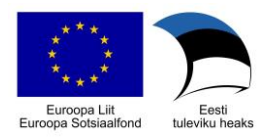

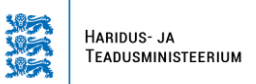

## **5. Koolitaja andmed**

**Koolitaja andmed.** *Tuua ära koolitaja(te) ees- ja perenimi ning kursuse läbiviimiseks vajalikku kompetentsust näitav kvalifikatsioon või vastav õpi- või töökogemuse kirjeldus.*

Erkki Ehrlich

Tallinna Polütehnikum elektronarvutusmasinad ja seadmed 1985.a. Infotehnoloogia ja telekommunikatsioon valdkonnas töötamise kogemus (sh arvutite hooldus ja remont, müügitöö ja sellest tulenev andmete analüüs, lao planeerimine, müügistatistika) alates 1982.a. Arvutipesa OÜ arvutiekspert alates 2019. Täiskasvanute koolitamise kogemus: tekstitöötlus alates 1992, tabelarvutus alates 1993.a. Järvamaa Kutsehariduskeskuse info- ja kommunikatsioonitehnoloogia õpetaja ja täiskasvanute koolitaja.